# **Empreendedorismo na Internet**

# **André Marcondes Teixeira<sup>1</sup> , Álvaro José Argemiro Silva<sup>2</sup>**

 ${}^{1}$ Acadêmico – Instituto Superior Faculdade Guairacá Guarapuava, Paraná, Brasil

<sup>2</sup>Professor – Instituto Superior Faculdade Guairacá Guarapuava, Paraná, Brasil

andremteixeira@outlook.com, alvaroargemiro@uol.com.br

*Abstract. This article deals with the manifestation of the entrepreneurship phenomenon on the Internet, focusing on the Brazilian market of electronic commerce. The article begins with a short study on entrepreneurship, then move on to the history of the internet, the main characteristics of e-commerce, their differences of traditional businesses, risks, growth statistics of electronic commerce in Brazil, business models on the Internet and ends with a field research tracing the profile of the consumer on the internet. The research methodology used was the literature research and surveys.*

*Resumo. Este artigo trata da manifestação do fenômeno do empreendedorismo através da internet, focando no mercado brasileiro de comércio eletrônico. O artigo inicia com um pequeno estudo sobre empreendedorismo, passando em seguida para o histórico da internet, principais características do comércio eletrônico, suas diferenças de empresas tradicionais, riscos, estatísticas de crescimento do comércio eletrônico no Brasil, modelos de negócio na internet e finaliza com uma pesquisa em campo traçando o perfil do consumidor na internet. A metodologia de pesquisa utilizada foi a pesquisa bibliográfica e aplicação de questionários.*

# **1. Introdução**

O empreendedor é considerado o "motor da economia", o responsável pelo crescimento econômico e desenvolvimento social (DOLABELA, 2008, p. 23 – 24), é "aquele que tem a visão do negócio e não mede esforços para realizar o empreendimento. A sua realização é ver sua ideia concretizada em seu negócio" (DEGEN, 2009, p. 8).

Atualmente, empreender não é uma atividade que exige, necessariamente, a instalação de uma loja em um ponto comercial bem situado. Um empreendedor pode atuar em um ambiente mais abstrato: a internet, que abre uma nova gama de possibilidades a serem exploradas.

> Nos primórdios do comércio só havia uma forma de comprar alguma coisa: deslocar-se até o ponto de venda mais próximo. Hoje existem inúmeros canais de comercialização. A vendedora de produtos de beleza que vem até a porta de sua casa, a operadora de telemarketing que liga oferecendo um seguro saúde, a mala direta que traz um boleto para assinatura de uma revista, a TV que mostra o produto durante três minutos até você ligar e comprar, e o mais novo canal: a Internet. (FELIPINI, 2010, p. 58).

# **2. Revisão Teórica**

### **2.1. O que é Empreendedorismo**

Não existe uma definição universalmente aceita para empreendedorismo, sendo que tal definição variou ao longo da história, de forma que o empreendedor já foi tido como a pessoa que corre riscos, o usuário de capital de investimento, e até bem recentemente, como alguém que desenvolve algo único, seja criando um novo produto, desenvolvendo uma nova forma de fazer um produto já existente ou mesmo criando uma nova estrutura organizacional (HISRICH, PETER, SHEPHERD, 2009, p. 27-30).

Uma definição genérica pode ser a seguinte:

Empreendedorismo é o processo de criar algo novo com valor, dedicando o tempo e o esforço necessários, assumindo os riscos financeiros, psíquicos e sociais correspondentes e recebendo as consequentes recompensas da satisfação e da independência financeira e pessoal. (HISRICH, BRUSH, 1985, p. 18 apud HISRICH, PETER, SHEPHERD, 2009, p. 30).

Sendo assim, empreender é um processo criativo, que exige tempo e dedicação do empreendedor. O empreendedor pode ser definido da seguinte forma:

> O significado da palavra *empreendedor* deriva da palavra inglesa *entepreneur*, que, por sua vez, deriva da palavra *entreprendre*, do francês antigo, formada pelas palavras *entre*, derivada do latim *inter* – que significa reciprocidade – e *preneur*, derivada do latim *prehendre* – que significa comprador. A combinação das duas palavras, *entre* e *comprador*, significa simplesmente *intermediário*. (DEGEN, 2009, p. 6).

Entende-se, então, que o empreendedor é o indivíduo que faz o meio entre o cliente e o produto através do processo do empreendedorismo, entretanto, o termo "empreendedor" pode ter uma definição muito mais abrangente, sendo "alguém que sonha e busca transformar seu sonho em realidade" (DOLABELA, 2008, p. 23).

O GEM (*Global Entrepreneurship Monitor*), pesquisa global focada no empreendedorismo, avalia a atitude empreendedora por meio dos seguintes fatores:

- Percepção de oportunidades e capacidades: Capacidade de perceber uma oportunidade de iniciar um empreendimento e capacidade para executá- $\log$
- Medo do fracasso: Quanto risco as pessoas se dispõem a correr para iniciar um novo negócio.
- Percepções sobre a atividade empreendedora e o empreendedor: Como a mídia e a sociedade veem e retratam a imagem do empreendedor.
- Intenção empreendedora: Intenção das pessoas de optarem por empreender como carreira. (GEM, 2010, p. 10).

Todas as definições de "empreendedorismo" e "empreendedor" citadas podem admitir que tal fenômeno também pode se manifestar através da internet, sobre a qual afirma-se:

> Muito provavelmente, você já está familiarizado com a internet em seu cotidiano, seja para receber e-mails, buscar informações, conhecer pessoas, entre outras atividades. Realmente, a internet alterou de muitas maneiras o nosso comportamento, mas talvez você não tenha notado que ela está mudando também a forma como as pessoas compram e realizam transações.

Devido, principalmente, à conveniência e à economia, as pessoas estão comprando cada vez mais pela internet, e isso significa uma excelente oportunidade para quem quer vender seu produto e tem conhecimento e competência para fazê-lo. (FELIPINI, 2010, p. 3).

Dessa forma, chega-se à conclusão de que a internet pode abrir diversas oportunidades para empreendedores que buscam vender e/ou divulgar seu produto e/ou servico.

### **2.2. A Importância do Empreendedorismo no Brasil**

O Brasil participa de uma pesquisa global sobre o empreendedorismo, chamada *Global Entrepreneurship Monitor*, ou simplesmente GEM. Esta pesquisa utiliza uma proporção chamada "Taxa de Empreendedores em Estágio Inicial", ou simplesmente TEA. Segundo o GEM:

> No Brasil, a TEA de 2010 foi de 17,5%, a maior desde que a pesquisa GEM é realizada no país, demonstrando a tendência de crescimento da atividade empreendedora. Considerando a população adulta brasileira de 120 milhões de pessoas, isto representa que 21,1 milhões de brasileiros estavam à frente de atividades empreendedoras no ano. Em números absolutos, apenas a China possui mais empreendedores que o Brasil, a TEA chinesa de 14,4% representa 131,7 milhões de adultos à frente de atividades empreendedoras no país. (GEM, 2010, p. 5).

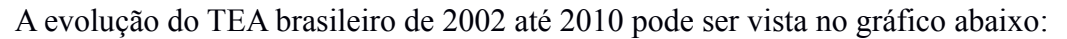

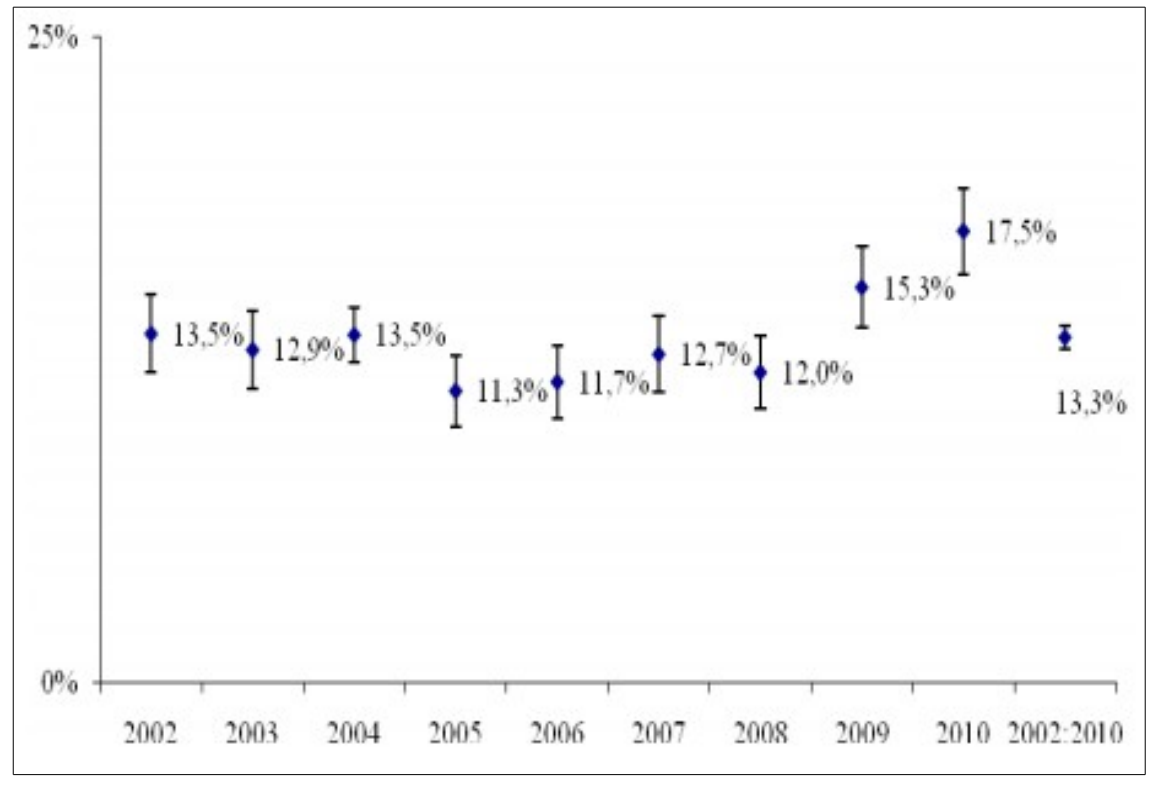

**Gráfico 1: Evolução do TEA brasileiro de 2002 a 2010. Fonte: GEM 2010**

No Brasil, em 2010, apenas cinco dos dezesseis fatores medidos pelo GEM foram favoráveis para a criação de novos empreendimentos (GEM, 2010, p.12). O gráfico abaixo mostra os fatores medidos com suas respectivas pontuações em comparação ao ano de 2002:

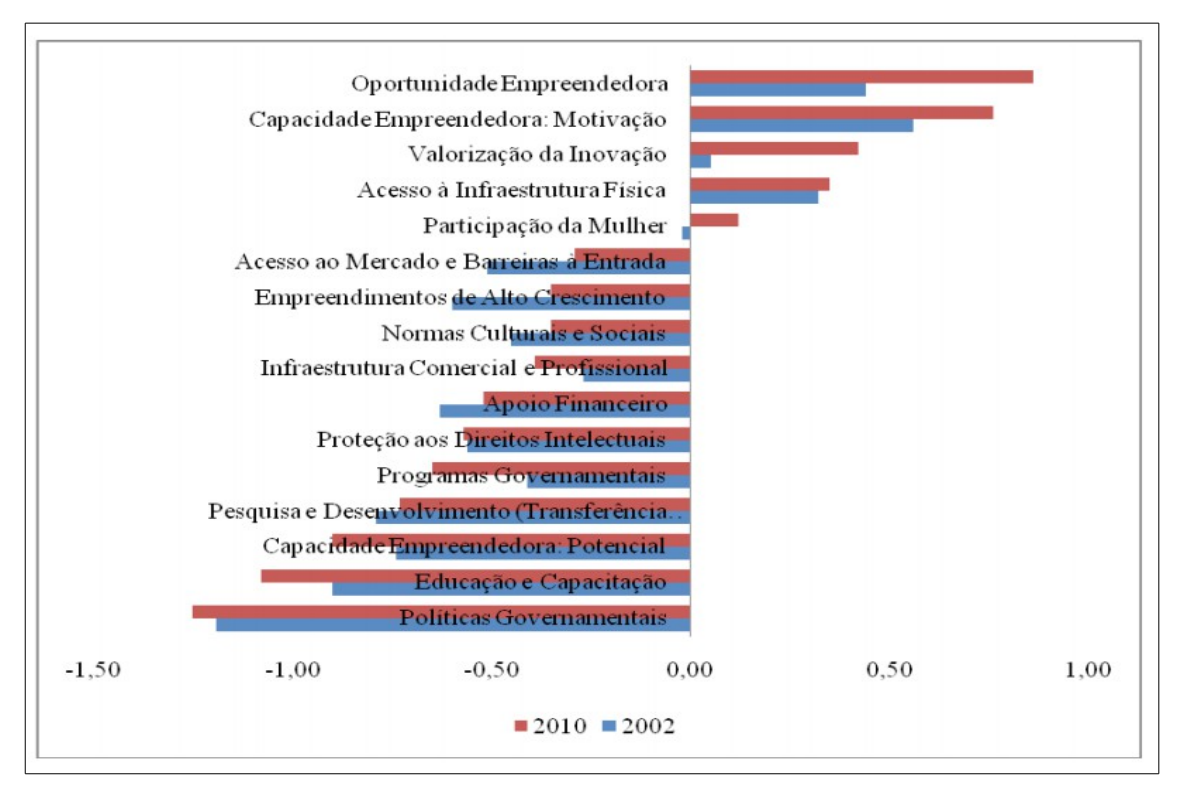

**Gráfico 2: Percepções positivas e negativas dos fatores para abertura de novos empreendimentos no Brasil no ano de 2010 em comparação com 2002. Fonte: GEM 2010**

Mesmo com esse cenário, segundo o IBGE, em sua "Pesquisa Anual do Comércio" (PAC):

> Os resultados da PAC apontam que, em 2011, havia 1.571.000 empresas comerciais atuando através de 1.683.000 unidades locais, que obtiveram R\$ 2,1 trilhões de receita operacional líquida. Essas empresas ocuparam 9,8 milhões de pessoas, às quais foram pagos R\$ 130,2 bilhões em salários, retiradas e outras remunerações (IBGE, 2011, p. 30).

Vale notar que a pesquisa se aplicou somente a empresas da área de comércio.

Segundo o SEBRAE, no "Anuário do Trabalho na Micro e Pequena Empresa" de 2012, sete milhões de empregos com carteira assinada foram criados no Brasil entre 2000 e 2011, "elevando o total de empregos nessas empresas de 8,6 milhões de postos de trabalho em 2000 para 15,6 milhões em 2011" (SEBRAE, 2011, p. 29). Através dessa pesquisa, o SEBRAE ainda aponta:

> O bom desempenho das MPEs no período analisado confirmou a sua importância para a economia. Em 2011, as micro e pequenas empresas foram responsáveis por 99% dos estabelecimentos, 51,6% dos empregos privados não agrícolas formais no país e quase 40% da massa de salários. Entre 2000 e 2011, de cada R\$ 100 pagos aos trabalhadores no setor privado não agrícola, cerca de R\$ 40, em média, foram pagos por micro e pequenas empresas (SEBRAE, 2011, p. 29).

Os dados apontados nos mostram que o empreendedorismo é de suma importância para a economia brasileira.

Para entender como o empreendedorismo funciona na internet, é necessário entender o histórico e a dinâmica desse ambiente virtual.

### **2.3. Histórico da Internet**

Os primeiros estudos sobre redes de computadores surgiram no final dos anos 60, devido à necessidade de compartilhamento de recursos, como impressoras, áreas de memória, CPU, programas e arquivos, e para comunicação entre os usuários (FILIPPO, SZTAJNBERG, 1996, p. 7-9).

Em 1969, teve início nos Estados Unidos um projeto chamado ARPANet, promovido pelo Departamento de Defesa dos Estados Unidos através da Agência de Projetos de Pesquisa Avançada (ARPA – *Advanced Research Project Agency*), o qual consistia em uma rede de computadores que interligava agências militares e centros de pesquisa (FILIPPO, SZTAJNBERG, 1996, p. 19).

Inicialmente existiam apenas quatro computadores conectados, mas logo "outros computadores e redes experimentais [...] vieram a se interligar e a rede não parou mais de crescer" (FILIPPO, SZTAJNBERG, 1996, p. 19).

O protocolo inicialmente usado, chamado NCP (*Network Control Protocol*), logo foi substituído por um protocolo mais elaborado, o TCP/IP, que foi criado para que a rede funcionasse independentemente do fabricante ou do tipo de computadores conectados (FILIPPO, SZTAJNBERG, 1996, p. 20).

No ano de 1973, as primeiras conexões internacionais à ARPANet foram feitas para a Inglaterra e para a Noruega (FILIPPO, SZTAJNBERG, 1996, p. 22).

Em 1983, devido ao grande crescimento da ARPANet, a parte militar da rede foi separada e chamada de MILNet, e ao conjunto da ARPANet com a MILNet, deu-se o nome de DARPA Internet, ou simplesmente internet como é conhecida hoje (FILIPPO, SZTAJNBERG, 1996, p. 20).

No ano de 1986, a NSF (*National Science Foundation*) interligou cinco centros de supercomputadores nos EUA a uma rede de 56 Kbps (alta velocidade para a época), chamada NSFNet. Devido à migração em massa de computadores para a nova rede, a ARPANet foi desativada em 1990 (FILIPPO, SZTAJNBERG, 1996, p. 20).

Devido à sobrecarga na rede, em 1987 a NSF assinou um contrato com a Merit Network Inc., IBM e MCI, para melhorar o desempenho. Em 1989, o backbone da NSFNet operava a 1.5 Mbps, e a 45 Mbps em 1991 (FILIPPO, SZTAJNBERG, 1996, p. 21).

Em 1995, mais da metade dos computadores na internet estavam fora dos EUA. O uso da internet para fins não acadêmicos se tornou possível também nesse ano, com a transferência do backbone da NSFNet para entidades comerciais. Isso ocorreu porque a NSF considerou que "já havia cumprido seu papel no fomento à integração do ensino e pesquisa no país" (FILIPPO, SZTAJNBERG, 1996, p. 21).

Nesse ano, estima-se que 173 países já estavam conectados à internet, o que levaria a um total de 4 a 9 milhões de computadores conectados, 70 a 240 mil domínios, mais de 38 milhões de usuários e quase 40 mil servidores web (FILIPPO, SZTAJNBERG, 1996, p. 29).

#### **2.4. A Internet no Brasil**

No início da década de setenta, os principais motivos para a existência de uma rede de comunicação de dados no Brasil estavam relacionados "à competitividade da indústria nacional e às finalidades de ordem estratégico-militar" (CARVALHO, 2006, p. 54).

Neste período, caso uma empresa tivesse necessidade de comunicação de dados, teria de utilizar soluções próprias, recorrendo às redes telefônicas ou de telex, como era o caso de bancos, companhias de aviação, diversas multinacionais e alguns órgãos governamentais (CARVALHO, 2006, p. 63).

> Em 1975, durante o VIII Congresso Nacional de Processamento de Dados (CNPD), organizado pela SUCESU-SP no Centro de Convenções do Anhembi, em São Paulo, aconteceu o I Seminário Latino-Americano de Comunicação de Dados, no qual foi demonstrado, pela primeira vez no Brasil, o acesso à ARPANET nos Estados Unidos (CARVALHO, 2006, p. 55).

Na década de 1980, fora do ambiente acadêmico, surgiram no Brasil diversas redes BBS, as quais eram redes que permitiam o envio e compartilhamento de mensagens entre seus usuários, sendo que algumas delas se tornaram empresas ao fornecer alguns privilégios para usuários pagantes (CARVALHO, 2006, p. 107 – 110).

Com o surgimento da internet, a maioria das redes BBS foram fechadas, sendo que apenas algumas delas permaneceram e algumas se tornaram provedores de acesso à internet (CARVALHO, 2006, p. 111).

Na década de 1990, o Brasil já possuía diversas redes de computadores na área acadêmica. A primeira conexão internacional à Internet foi feita em 1991 através da FAPESP no estado de São Paulo, mas foi apenas a partir de julho de 1994 que a Internet comercial no Brasil começou a tomar forma (FILIPPO, SZTAJNBERG, 1996, p. 343; 359).

No ano de 1991, a conexão à internet feita pela FAPESP rapidamente se estendeu a diversas outras instituições brasileiras, como USP, UFRGS, LNCC e PUC/RJ. Vale ressaltar que nesse período, o acesso à internet era feito somente através de instituições de ensino superior (CARVALHO, 2006, p. 99).

No ano de 1996, começaram a funcionar os provedores de serviços de internet no Brasil (CARVALHO, 2006, p. 144), a partir daí a internet comercial do Brasil cresceu rapidamente:

> Assim como acontecera nos Estados Unidos, a Internet comercial brasileira cresceu rapidamente com a disseminação da Web, não só em volume de tráfego, mas também em número de usuários e transações efetuadas por meio do comércio eletrônico. Surgiram diversas lojas virtuais, portais de conteúdo e máquinas de busca no cenário brasileiro. Nomes como Booknet, Universo On Line (UOL), Brasil On Line (BOL), Cadê?, ZAZ, [...] colocaram a Internet nas páginas de jornais, revistas e em programas de televisão atraindo, cada vez mais, consumidores pertencentes à camada da população que possuía acesso aos microcomputadores e linhas telefônicas, os chamados "incluídos digitais" (CARVALHO, 2006, p. 144).

A internet continuou crescendo e, com o advento do comércio eletrônico, em 2001 já existia no Brasil mais de um milhão de consumidores que compravam pela internet (FELIPINI, 2010, p. 7-8).

#### **2.5. Diferenças, Vantagens e Riscos de Empreender na Internet**

Em se tratando de legislação, não existem diferenças entre uma empresa tradicional e uma empresa da internet. Ambas devem ser registradas e pagam os mesmos impostos, com exceção de sites que obtêm receitas a partir de venda de espaço publicitário, para os quais a tributação ainda não está bem definida (FELIPINI, 2010, p. 19-20).

Além do fato de o comércio eletrônico estar crescendo substancialmente em todo o mundo (FELIPINI, 2010, p. 4), existem muitas vantagens ao se empreender na internet.

Sendo o comércio virtual uma área de conhecimento relativamente nova, a diferença de conhecimento entre os empreendedores que estão há mais tempo na internet e os novos empreendedores não é tão grande (FELIPINI, 2010, p. 4-5).

Na internet, um empreendimento pode ser implantado aos poucos e testado para verificar sua aceitabilidade ao público, o que não pode ser feito tão facilmente em um empreendimento no ambiente físico (FELIPINI, 2010, p. 5).

Em comparação a um empreendimento que utilize uma instalação física, um empreendimento na internet pode ser iniciado com relativamente pouco dinheiro (DEGEN, 2009, p. 52).

De acordo com Felipini (2010, p. 20-21), é difícil montar uma loja tradicional com menos de R\$ 50.000,00, entretanto, uma loja virtual pode ser facilmente criada com um valor em torno de R\$ 3.000,00 a R\$ 5.000,00. Além disso, o custo para hospedar uma loja virtual varia de R\$ 150,00 a R\$ 400,00 mensais, enquanto o custo para alugar uma sala em um shopping center pode custar de R\$ 3.000,00 a R\$ 15.000,00 mensais.

Um negócio na internet pode ser criado com uma infraestrutura menor. Felipini (2010, p. 21) destaca que manteve durante dois anos a sede de um negócio virtual em um dos quartos de seu apartamento:

> Você irá necessitar apenas de uma escrivaninha, estantes para seus livros, material de escritório e o imprescindível computador que, uma vez conectado à Web, literalmente coloca o mundo ao alcance de suas mãos. No que se refere a pessoal, inicialmente, você necessitará apenas de um profissional, preferencialmente terceirizado, na área de tecnologia, para montar e fazer a manutenção do site (FELIPINI, 2010, p. 21-22).

Na web, todas as lojas virtuais possuem praticamente a mesma visibilidade, "O crescente mercado da Internet criou uma vitrine para o mundo em que um pequeno negócio tem a mesma exposição que um grande para seus produtos" (DEGEN, 2009, p. 52), entretanto essa mesma vantagem apresenta também um fator de risco:

> O problema do varejo virtual é o mesmo do varejo comum: a concorrência dos grandes varejistas virtuais que têm escala e acabam tirando os pequenos do negócio. O estouro da bolha da internet em 2000 mostrou que os negócios da Internet, apesar da relativa facilidade com que podem ser montados, obedecem às mesmas regras dos outros empreendimentos: aqueles que não conseguem atrair clientes suficientes não sobrevivem. (DEGEN, 2009, p. 52)

#### Além disso, DEGEN (2009) também afirma:

A aparente vantagem do baixo investimento necessário para estabelecer uma loja virtual comparado ao investimento bem maior para estabelecer uma loja

em um ponto bem escolhido pode ser enganosa. A loja virtual compete com outras lojas virtuais semelhantes em âmbito nacional e muitas vezes mundial, enquanto uma loja num bom ponto pode, na prática, ter pouca concorrência. (DEGEN, 2009, p. 54)

Na internet, o cliente não precisa percorrer várias lojas para encontrar o melhor preço, basta especificar o produto e utilizar um comparador. Isso faz com que a decisão de compra seja baseada quase que exclusivamente no valor, enquanto que em uma loja com instalação física, a qualidade de atendimento, proximidade e outros fatores podem ser mais decisivos do que o preço do produto. Dessa forma, o empreendedor deve abrir um negócio na internet apenas se possuir vantagem competitiva em relação aos concorrentes (DEGEN, 2009, p. 55).

O comércio eletrônico é ubíquo, ou seja, está disponível em qualquer lugar e a qualquer momento, o que não acontece com comércios tradicionais, onde o ponto de venda é um lugar fixo (LAUDON, LAUDON, 2007, p. 272).

Entretanto, ao investir em um ponto comercial, a empresa e seus produtos são expostos a quem passa na frente da loja, o que não acontece com lojas virtuais, as quais exigem "um grande esforço promocional para que os internautas saibam da sua existência" (FELIPINI, 2010, p. 21).

O comércio pela internet permite que transações comerciais sejam feitas internacionalmente com muito mais facilidade do que no comércio tradicional, graças a isso, "o tamanho do mercado potencial para os agentes do e-commerce é praticamente igual ao tamanho da população mundial online (mais de 900 milhões de pessoas em 2005, e crescendo rapidamente)" (LAUDON, LAUDON, 2007, p. 273 – 274).

A tecnologia utilizada pela internet segue padrões universais, de forma que computadores em países distintos e com plataformas distintas podem comunicar-se sem problemas, o que não acontece no comércio tradicional, pois as tecnologias que este usa diferem muito de um país para outro, a exemplo do rádio e da televisão (LAUDON, LAUDON, p. 274).

A internet permite que, em uma escala global, o público possa interagir com o comércio eletrônico, tornando-o um coparticipante na escolha de quais produtos serão vendidos, e além disso, proporciona uma maior densidade informacional, permite que os vendedores segmentem o mercado em grupos, e permite a personalização e a customização, de forma que o vendedor pode dirigir mensagens direcionadas especificamente a um cliente e oferecer produtos de acordo com as preferências e histórico de compras do mesmo (LAUDON, LAUDON, 2007, p. 274 – 275).

A internet, ao prover mais densidade informacional, também diminui a assimetria da informação, alterando o poder de barganha do comprador: "Agora, os consumidores têm acesso a uma legião de sites que oferecem informações sobre preço, e a maioria usa a Internet para procurar o melhor negócio" (LAUDON, LAUDON, 2007, p.  $285 - 276$ ).

LAUDON & LAUDON (2007, p. 277) compara algumas características entre mercados digitais e mercados tradicionais:

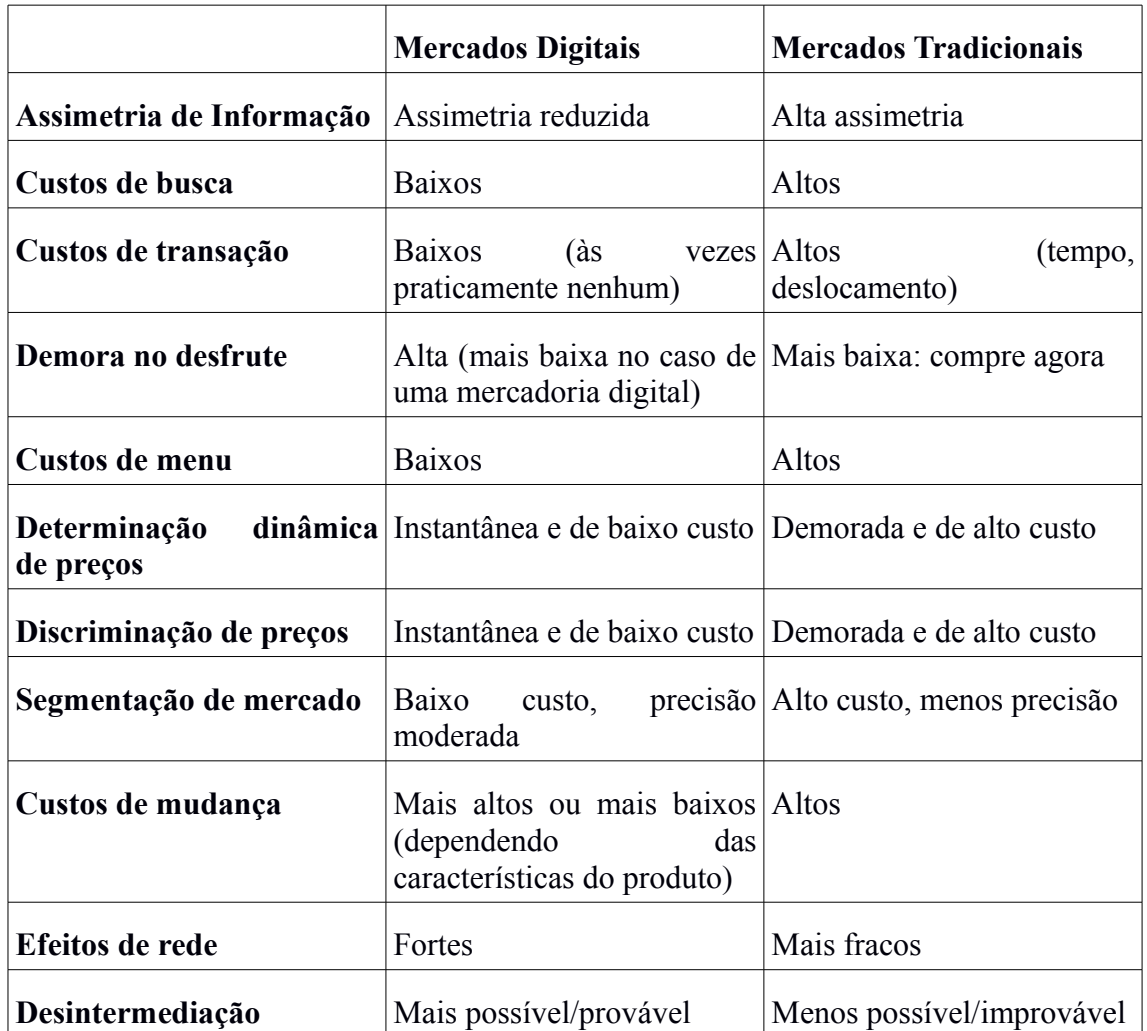

**Tabela 1: Mercados digitais comparados a mercados tradicionais. Fonte: LAUDON, LAUDON, 2007, p. 277**

Apesar de todas as diferenças, "na essência, vender pela Internet não é muito diferente de vender por meio de outro canal de comercialização", o que existem são algumas peculiaridades com as quais é necessário familiarizar-se (FELIPINI, 2010, p. 22).

### **2.6. Crescimento do Comércio Eletrônico no Brasil**

O faturamento do comércio eletrônico no Brasil vem mostrando um grande crescimento desde 2001, conforme gráfico a seguir (FELIPINI, 2010, p. 7):

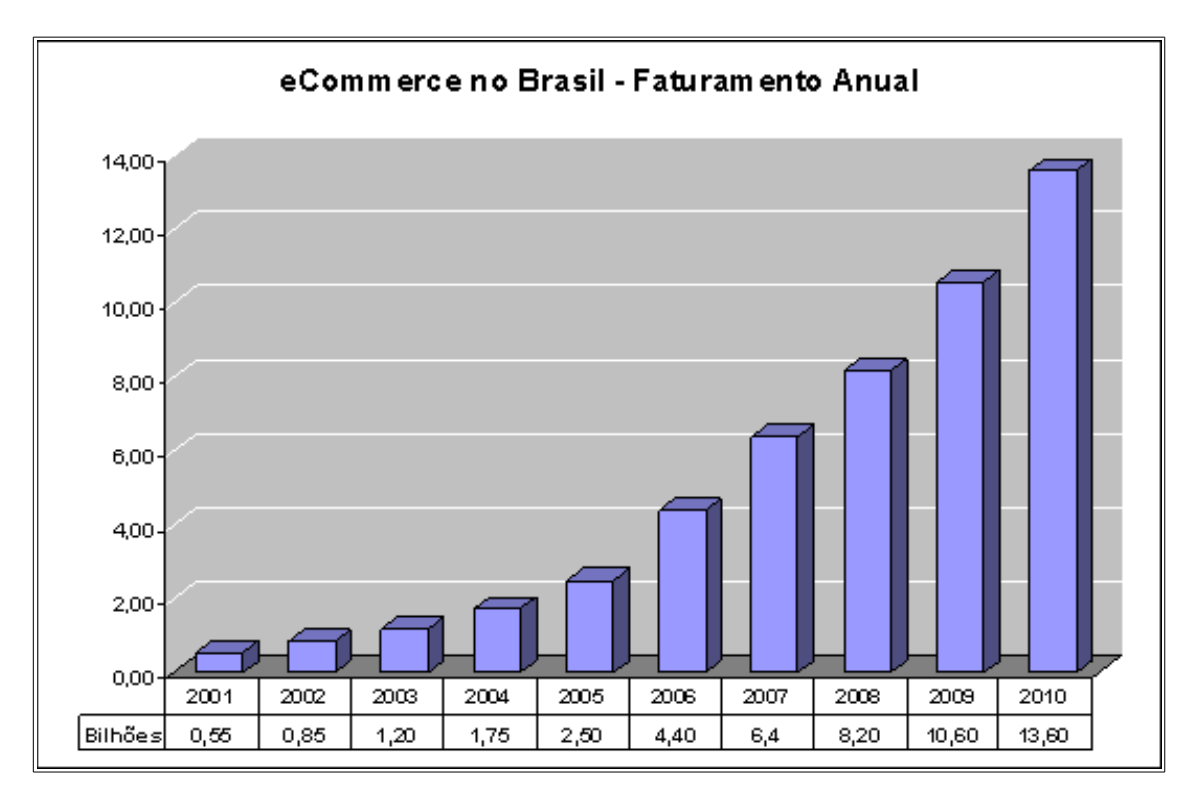

**Gráfico 3: Crescimento do comércio eletrônico no Brasil de 2001 até 2010 em bilhões. Fonte: FELIPINI, 2010, p. 7.**

Vale destacar que o comércio eletrônico no Brasil obteve um crescimento de mais de 2300% em uma década, a saber, de 2001 a 2010 (FELIPINI, 2010, p. 7).

Segundo a vigésima sétima edição do relatório WebShoppers da empresa E-Bit, página oito, "em 2012 o setor fechou o ano com R\$ 22,5 bilhões de faturamento, um crescimento nominal de 20% em relação a 2011, quando havia registrado R\$ 18,7 bilhões em vendas de bens de consumo", destacando ainda que:

> Os números do comércio eletrônico no Brasil continuarão em ascensão em 2013. De acordo com previsão realizada pela e-bit, empresa especializada em informações do setor, o e-commerce B2C deve apresentar um crescimento nominal de 25%, chegando a um faturamento de R\$ 28 bilhões em 2013 (WEBSHOPPERS, 2010, p. 8)

Os valores apresentados no gráfico incluem somente as cifras do comércio eletrônico "puro" (vendas B2C), não incluindo diversos outros setores de comércio, como vendas de automóveis, leilões e passagens aéreas (FELIPINI, 2010, p. 6-7), o mesmo vale para os valores apontados pelo relatório WebShoppers.

Todo esse crescimento financeiro do comércio na internet, obviamente, é acompanhado de um aumento no número de e-consumidores (consumidores que compram pela internet) (FELIPINI, 2010, p. 8):

|                 | 2001           | 2002 | 2003 | 2004 | 2005 | 2006 | 2007 | 2008 | 2009           | 2010 |
|-----------------|----------------|------|------|------|------|------|------|------|----------------|------|
| e-Consumidores  |                |      |      |      | 4.8  |      | 9.5  | 13.2 | $\overline{ }$ | 23.0 |
| Crescimento $%$ | $\blacksquare$ | 81%  | 30%  | 31%  | 41%  | 46%  | 36%  | 39%  | 33%            | 30%  |

**Tabela 2: Quantidade de consumidores na internet no Brasil, em milhões. Fonte: FELIPINI, 2010, p. 8.**

O relatório WebShoppers 27, página treze, ainda aponta que em 2012, aproximadamente 42.2 milhões de pessoas já fizeram uma compra pela internet.

## **2.7. Modelos de Negócio na Internet**

Existem diversas formas de categorizar negócios no comércio eletrônico. Uma delas é a partir da perspectiva de quem participa das transações. Nesse ponto de vista, o ecommerce possui três principais categorias (LAUDON, LAUDON, 2007, p. 280):

- Comércio Eletrônico Empresa-Consumidor (B2C)**:** Comércio de produtos e serviços no varejo, diretamente a compradores individuais. Exemplo: Submarino [\(www.submarino.com.br\)](http://www.submarino.com.br/)
- Comércio Eletrônico Empresa-Empresa (B2B): Venda de bens e serviços entre empresas. Exemplo: Aldo Componentes Eletrônicos [\(www.aldo.com.br\)](http://www.aldo.com.br/)
- Comércio Eletrônico Consumidor-Consumidor (C2C): Venda de bens e serviços de consumidores para consumidores. Exemplo: Mercado Livre [\(www.mercadolivre.com.br\)](http://www.mercadolivre.com.br/)

Felipini (2010, p. 13 – 18) diferencia os modelos de negócio na internet em três grandes grupos:

- Comerciante: É a comercialização de produtos ou serviços para pessoas físicas ou jurídicas. Pode ser misto (associado a uma loja física. Ex.: Ponto Frio), virtual (sem loja física. Ex.: Submarino), puramente virtual (comércio de produtos digitais. Ex.: Kobo Books), mercantil direto (Indústrias que utilizam a web como canal de venda direta ao consumidor final. Ex.: Dell) ou site de profissional especializado (divulgação e comercialização de serviços. Ex.: Célia Buarque).
- Corretagem ou Infomediário: Facilitadores de negócios, que aproximam empresas de seus compradores. Pode ser um "Shopping Virtual Web Hosting" (Espécie de Shopping na internet, que reúne várias lojas. Ex.: Rakuten), um site de leilões online (Ex.: Mercado Livre), um portal vertical (Reúne várias empresas do mesmo setor. Ex.: Trade Hunter) ou um infomediário (Aproxima compradores e vendedores. Ex.: Bondfaro).
- Publicidade: Fornece serviços ou conteúdo gratuitamente, de modo a reunir um grande público, e obtém receita através da venda de espaço publicitário. Suas variações são: Portais genéricos (que tratam de todo tipo de assunto. Ex.: Uol), Portais especializados (que tratam somente de um assunto. Ex.: Imasters, musculacao.net), sites de serviços gratuitos (Ex.: Google, Outlook) e venda de links patrocinados (exibição de anúncios relacionados a pesquisa em buscadores. Ex.: Google e Bing). (FELIPINI, 2010, p. 13 – 18).

Laudon & Laudon (2007, p. 278) cita 8 modelos de negócio na internet, semelhantes aos anteriores, citados por Felipini:

- Loja virtual. Ex.: Livraria Saraiva
- Corretora de informações: Equivalente à "informediário". Ex.: Buscapé.
- Corretora de transações: Processa transações de vendas online, gerando comissões a cada venda, poupando tempo e dinheiro dos usuários, além de fornecer dados sobre condições e taxas.
- E-Marketplace: Ambiente que reúne compradores e vendedores para procurar e apresentar produtos, determinar preços, efetuar leilões online tradicionais ou reversos, podendo atender a negócios B2B ou B2C. Ex.: Mercado Livre.
- Provedora de conteúdo: Fornece conteúdo digital, gerando receita através de assinatura do usuário ou venda de espaço publicitário. Ex.: Uol.
- Provedora de serviços online: Fornece serviços online, gerando receita a partir de taxa de inscrição, comissões, propaganda ou coleta de informações de marketing. Ex.: Salesforce.
- Comunidade virtual: Reúne pessoas com interesses em comum. Ex.: MySpace.
- Portal: Ponto inicial de entrada na web, com conteúdo especializado. Ex.: Msn.

# **3. Metodologia**

A metodologia de pesquisa utilizada para a elaboração do artigo foi a revisão bibliográfica e a aplicação de questionários para uma pesquisa em campo de caráter qualitativo e exploratório.

A revisão bibliográfica caracteriza-se como a consulta a livros que tratam dos assuntos relacionados a este artigo. A pesquisa exploratória, como o próprio nome sugere, procura explorar um determinado problema, de forma a se obter uma melhor compreensão sobre o mesmo (VIEIRA, 2002, p. 65).

O caráter qualitativo da pesquisa em campo indica que "o pesquisador vai a campo, buscando captar o fenômeno em estudo a partir da perspectiva das pessoas nele envolvidas, considerando todos os pontos de vista relevantes" (GODOY, 1995, p. 21).

A pesquisa em campo foi realizada durante o mês de setembro de 2013, nas dependências da Faculdade Guairacá, em Guarapuava, PR. O objetivo da pesquisa foi traçar o perfil do consumidor na internet, e um total de 464 alunos da instituição foram entrevistados. O questionário aplicado pode ser visualizado no apêndice 1.

Para tabular os dados coletados, as respostas de cada questionário foram reproduzidas em um banco de dados para, em seguida, ser efetuada a análise.

Vale lembrar que o questionário aplicado possuía perguntas de múltipla escolha, a saber, as questões 5, 7, 8 e 9.

### **4. Resultados da Pesquisa**

Na pesquisa em campo, um total de 9 questões foram aplicadas através do questionário. O texto das questões e os resultados da pesquisa podem ser vistos nos gráficos logo abaixo.

Dos entrevistados, 16,37% possuíam faixa etária de até 18 anos, 54,52% de 19 a 25 anos, 12,93% de 26 a 30 anos, 12,5 % de 31 a 40 anos, 3,23% de 41 a 50 anos, 0,43% de 51 a 60 e nenhum possuía mais de 60 anos.

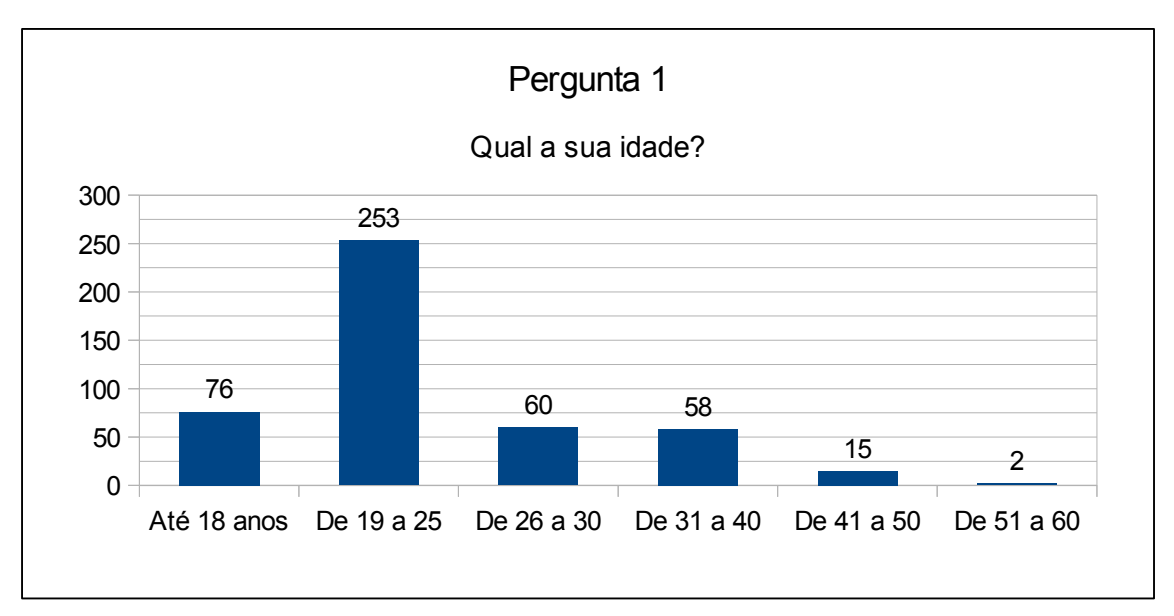

**Gráfico 4: Distribuição da faixa etária dos entrevistados, por quantidade de respostas. Fonte: Criado pelo autor.**

A população entrevistada na faculdade revelou-se predominantemente feminina: aproximadamente 72,19% de mulheres e 27,8% de homens.

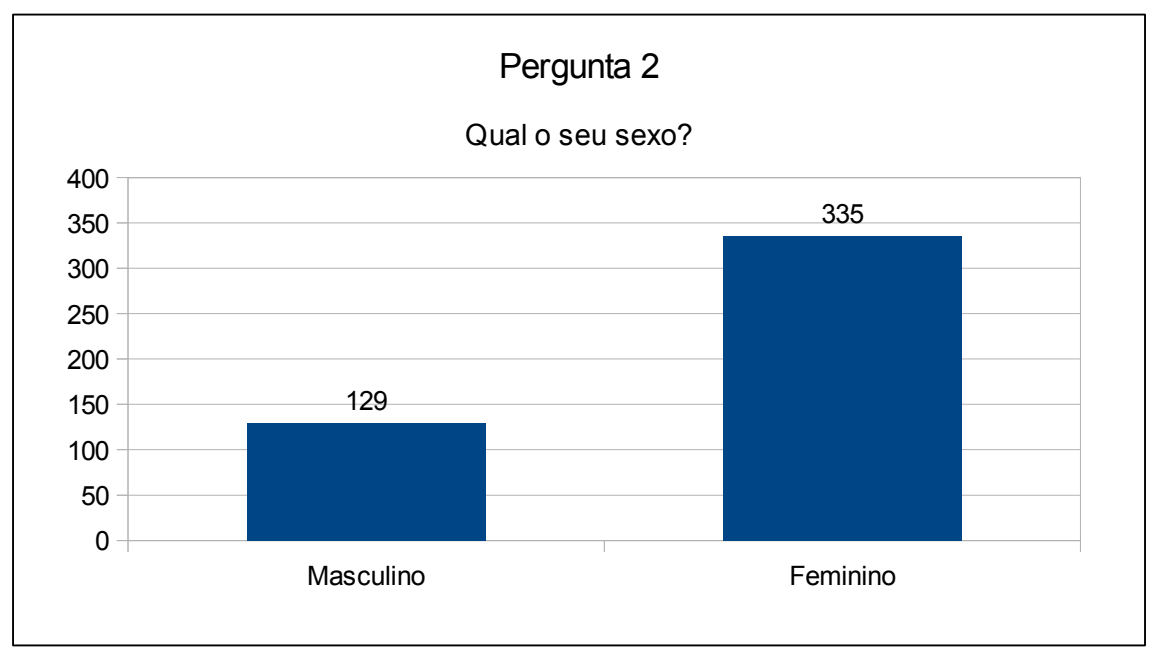

#### **Gráfico 5: Distribuição do gênero dos entrevistados, por quantidade de respostas. Fonte: Criado pelo autor.**

A renda mensal familiar aproximada mais comum entre os entrevistados foi de R\$ 2.000,01 a 4.000,00, com 35,77% das ocorrências, seguido pela faixa de R\$ 1.000,01 a 2.000,00, com 33,62%. Em terceiro, vem a faixa de R\$ 4.000,01 a 8.000,00, com 15,51%, seguido pela faixa de menos de R\$ 1.000,00, com 10,56%. A faixa de renda menos comum foi a de acima de R\$ 8.000,00, com 4,52%.

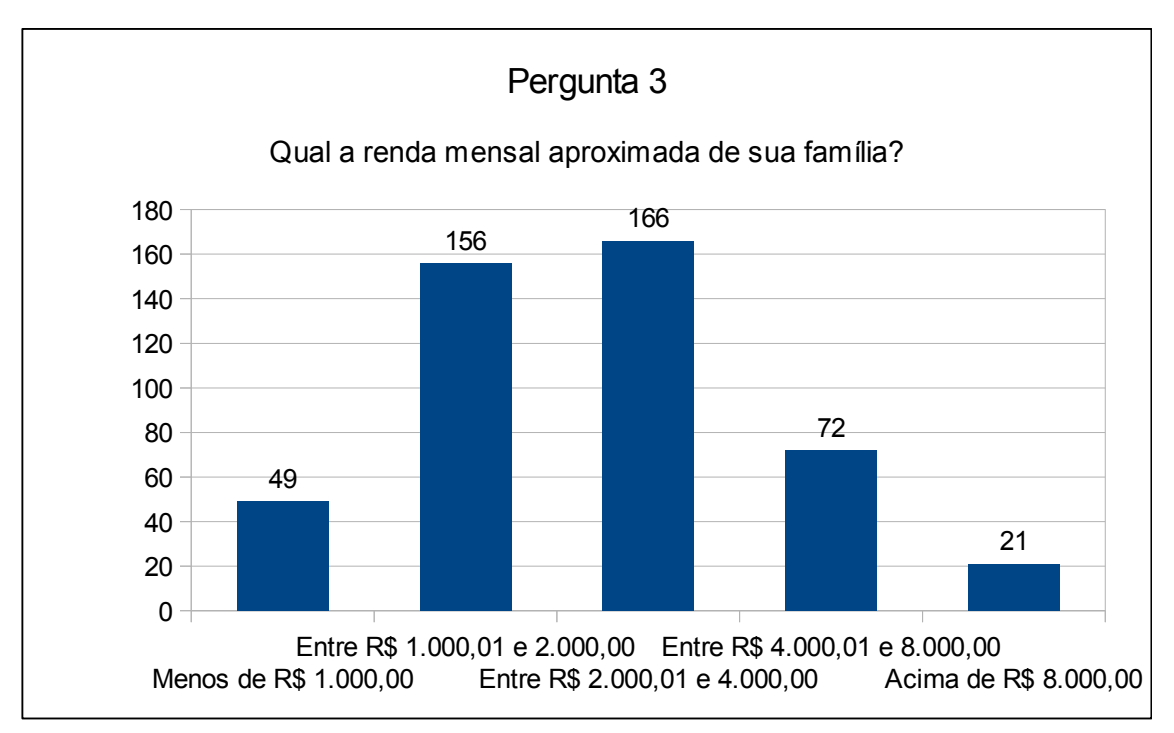

**Gráfico 6: Distribuição da renda mensal familiar aproximada dos entrevistados, por quantidade de respostas. Fonte: Criado pelo autor.**

93,31% dos entrevistados responderam que possuem acesso à internet em casa, enquanto apenas 6,68% não possuíam.

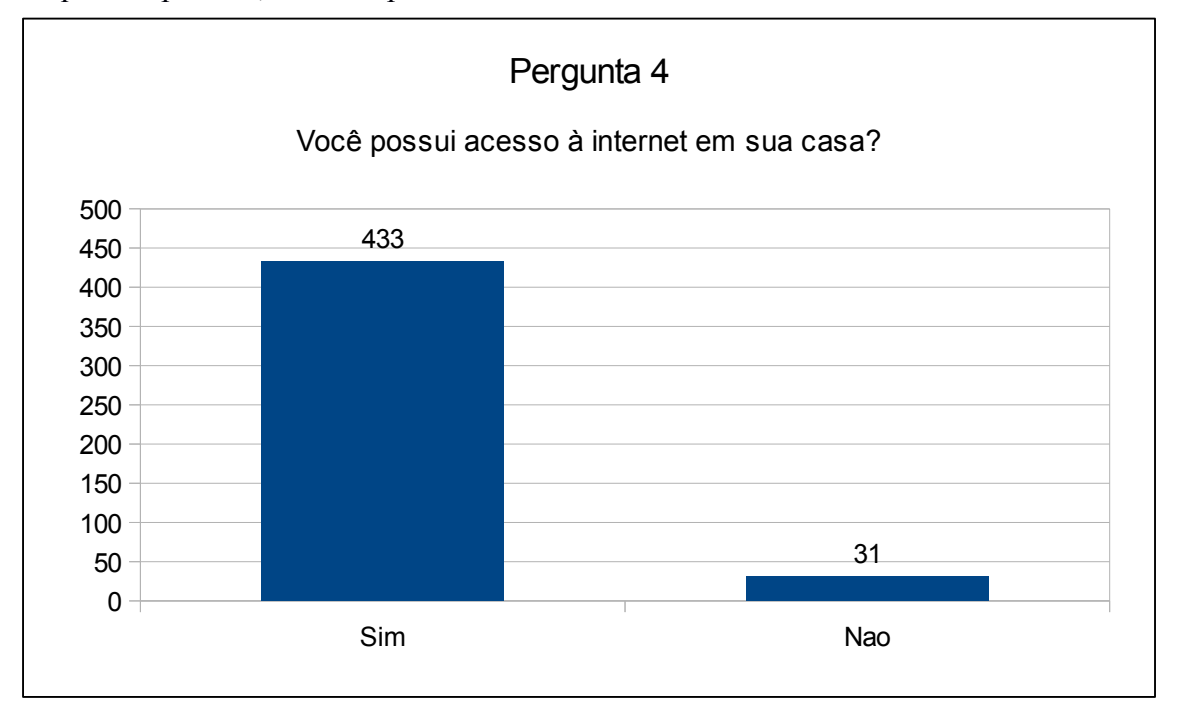

**Gráfico 7: Acesso à internet na casa dos entrevistados, por quantidade de respostas. Fonte: Criado pelo autor.**

A rede social mais utilizada entre os alunos foi o Facebook e apenas 7 alunos (1,5% dos entrevistados) disseram não utilizar nenhuma rede social. O uso de redes sociais ficou assim distribuído:

- 1. Facebook: 433 93,31% dos entrevistados
- 2. YouTube: 351 75,64%
- 3. Google+: 260 56,03%
- 4. Instagram: 101 21,76%
- 5. Twitter: 96 20,68%
- 6. Orkut: 60 12,93%
- 7. MySpace: 35 7,54%
- 8. LinkedIn: 30 6,46%
- 9. Badoo: 27 5,81%
- 10. Skype:  $16 3,44\%$
- 11. Tumblr:  $10 2,15\%$
- 12. Nenhuma: 7 1,5%
- 13. Pinterest: 6 1,29%
- 14. Tagged: 4 0,86%
- 15. Ask.fm: 4 0,86%

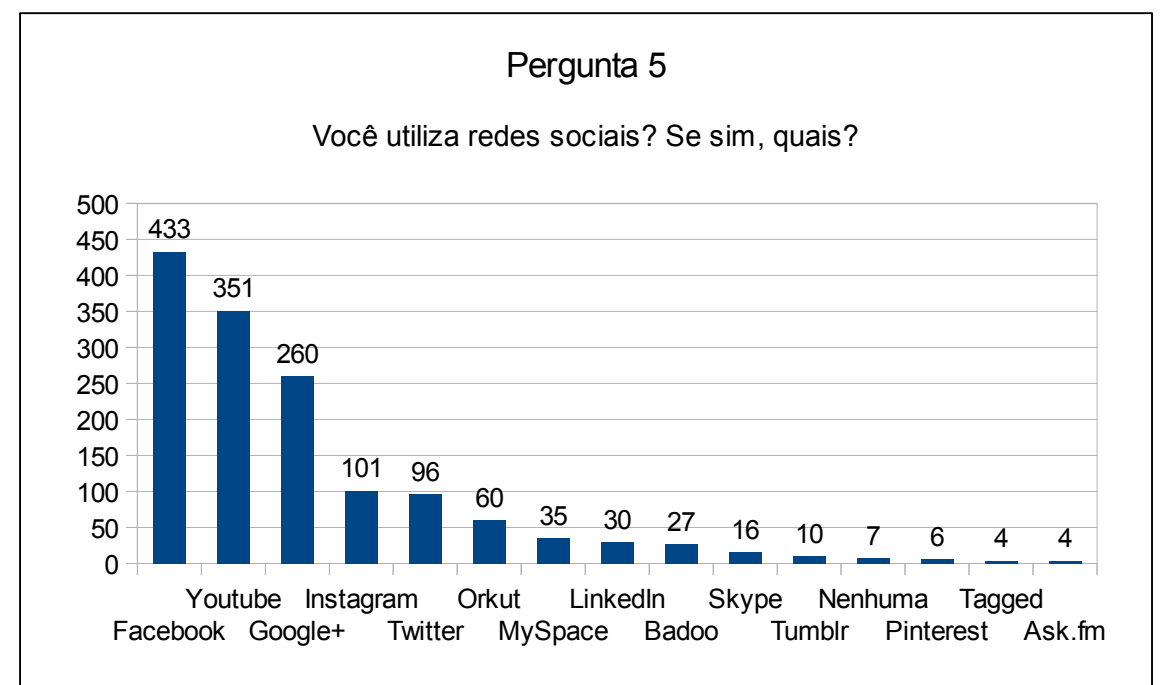

#### **Gráfico 8: Utilização de redes sociais por parte dos entrevistados, por quantidade de respostas. Fonte: Criado pelo autor.**

60,99% dos entrevistados indicaram que já se comunicaram com alguma empresa através de uma rede social, e 39% responderam que ainda não se comunicaram.

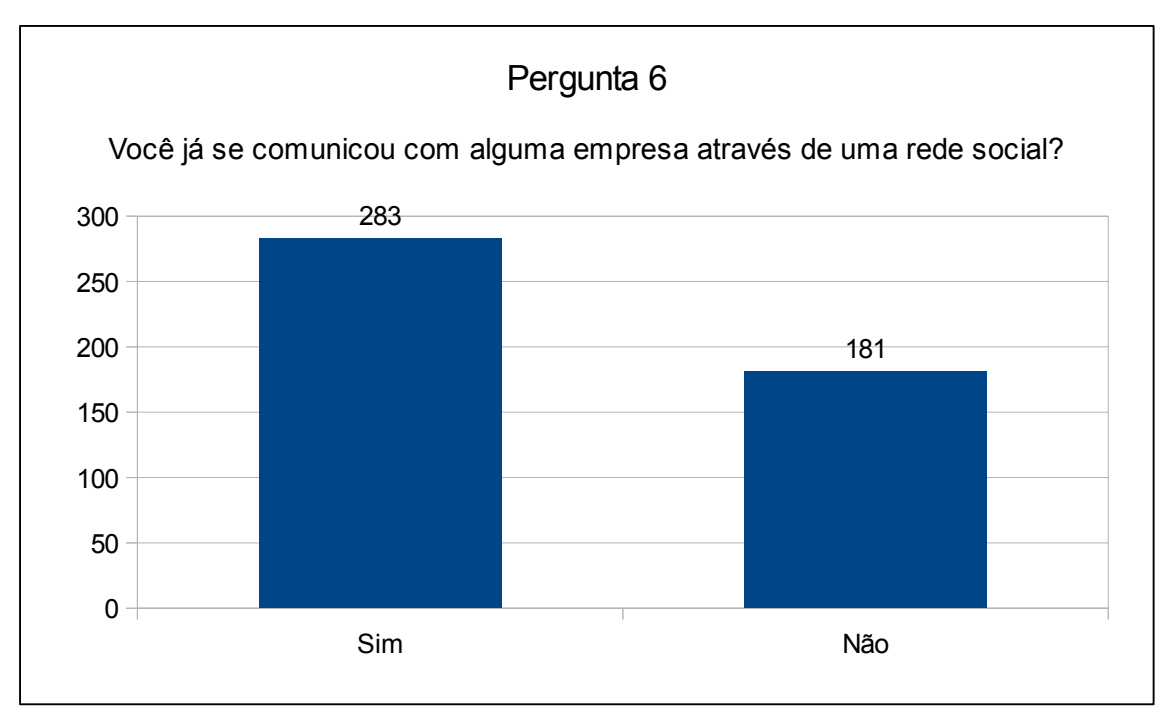

#### **Gráfico 9: Quantidade de entrevistados que já se comunicaram e que ainda não se comunicaram com alguma empresa através de uma rede social. Fonte: Criado pelo autor.**

Com relação a produtos comprados através da internet, 166 entrevistados disseram nunca ter comprado nada através da web, isso significa que 298 pessoas, ou 64,22% do total de alunos entrevistados, já compraram algum produto pela internet.

A compra de produtos através da internet ficou assim distribuída:

- 1. Nunca comprou pela internet: 166 35,77% dos entrevistados
- 2. Livros: 136 29,31%
- 3. Eletrônicos: 119 25,64%
- 4. Produtos de informática: 105 22,62%
- 5. Músicas, filmes e jogos eletrônicos: 85 18,31%
- 6. Produtos esportivos:  $80 17,24\%$
- 7. Eletrodomésticos: 68 14,65%
- 8. Produtos de beleza: 53 11,42%
- 9. Ingressos: 47 10,12%
- 10. Móveis: 36 7,75%
- 11. Perfumes: 36 7,75%
- 12. Bebidas: 25 5,38%
- 13. Brinquedos: 25 5,38%
- 14. Roupas: 25 5,38%
- 15. Calçados: 20 4,31%

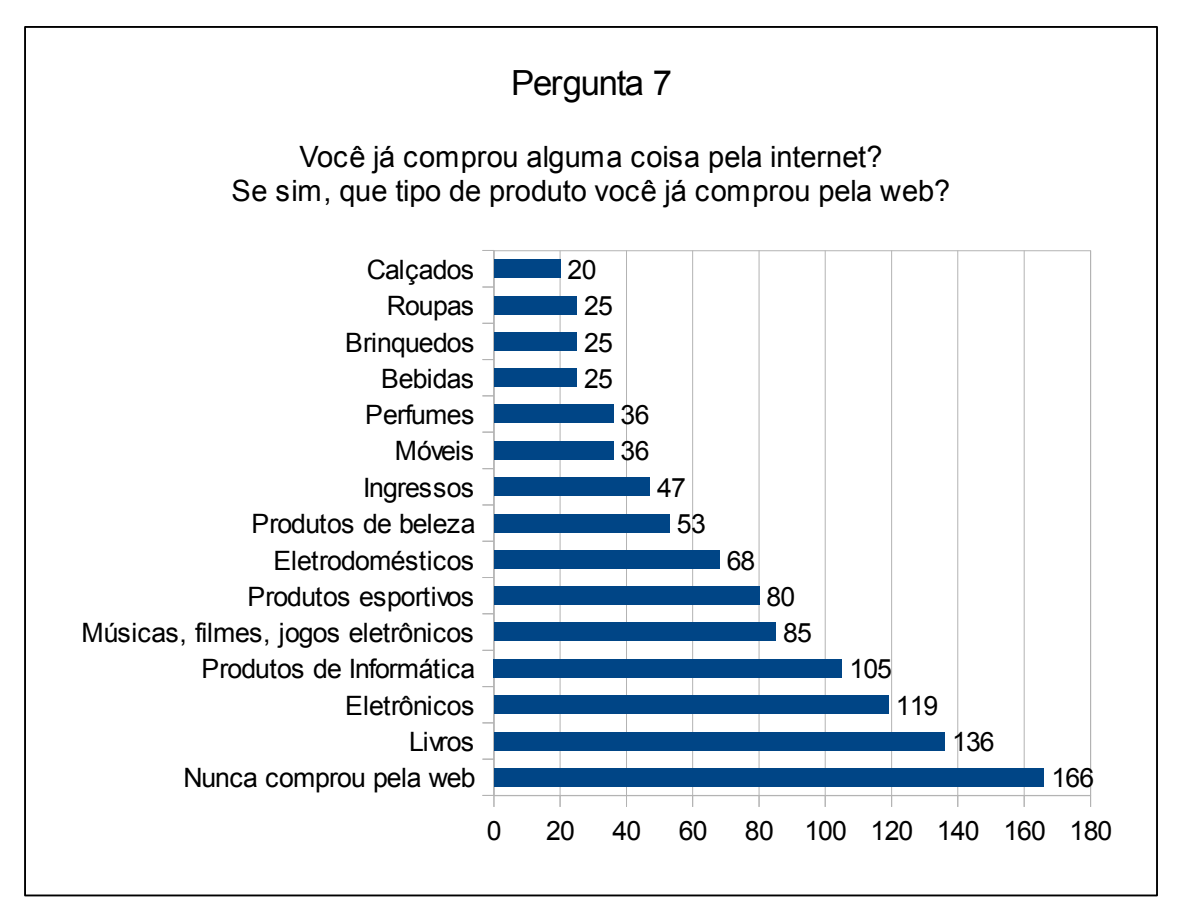

**Gráfico 10: Compra de produtos através da internet, por quantidade de respostas. Fonte: Criado pelo autor.**

73,49% dos alunos nunca contrataram um serviço pela internet. A contratação de serviços através da web na pesquisa ficou distribuída dessa forma:

- 1. Nunca contratou serviços pela internet: 341 73,49%
- 2. Ensino a distância, cursos em geral: 58 12,5%
- 3. Hospedagem de sites:  $37 7,97\%$
- 4. Sistemas de controle pessoal (finanças, agenda, etc): 25 5,38%
- 5. Serviços em geral (Eletricistas, pedreiros, etc): 17 3,66%
- 6. Criação de sites: 13 2,8%
- 7. Telefonia VoIP: 11 2,37%

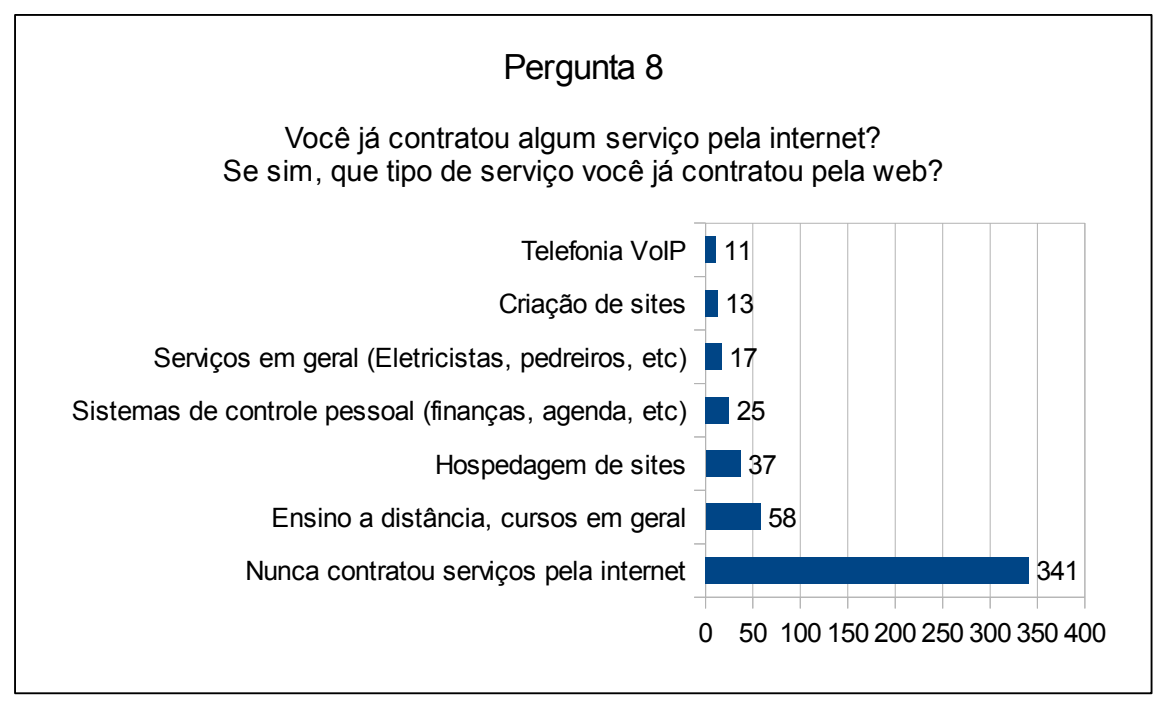

### **Gráfico 11: Contratação de serviços pela internet, por quantidade de respostas. Fonte: Criado pelo autor.**

A nona questão perguntava por outros serviços que o entrevistado utilizou. 47,62% dos entrevistados não indicaram nenhum serviço, enquanto 52,37% já utilizaram um dos serviços indicados.

Dos serviços que foram marcados, estão os sites de comércio C2C (cliente a cliente) com 46,98% dos alunos, sites de compras coletivas com 12,5% dos alunos e sites de leilões online com 12,28% dos entrevistados.

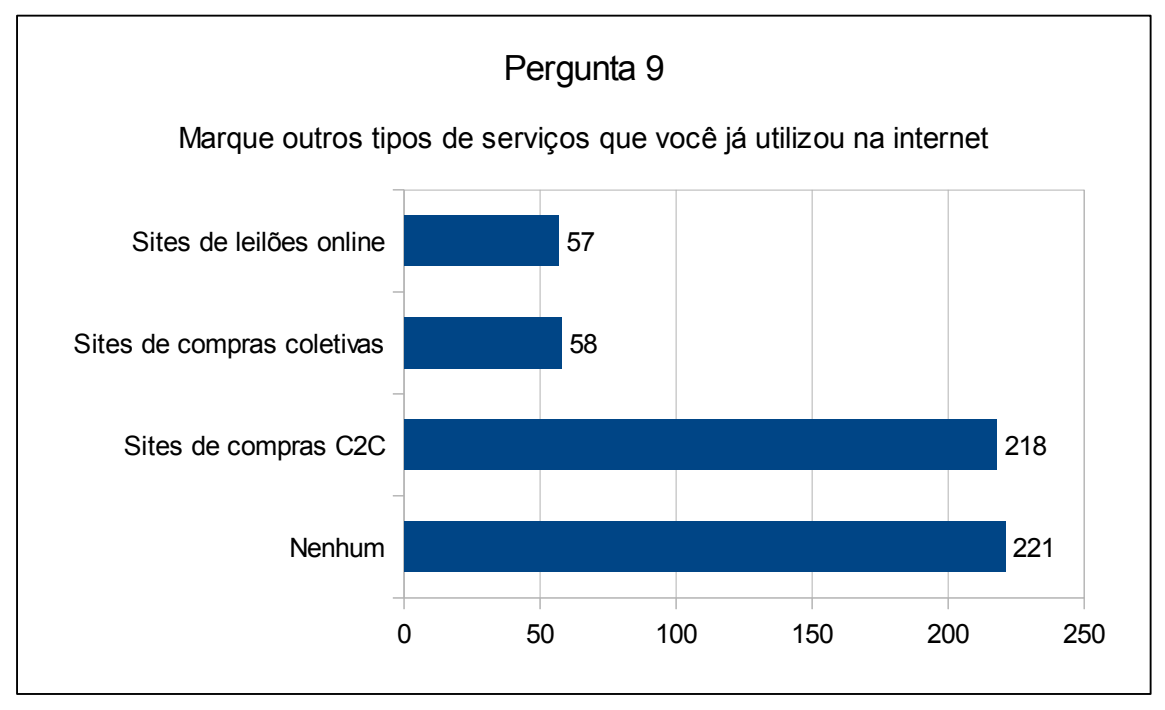

**Gráfico 12: Outros tipos de serviços já utilizados pelos entrevistados, por quantidade de respostas. Fonte: Criado pelo autor.**

# **5. Conclusão**

Conforme demonstrado no artigo, a internet tem se difundido muito e diversas empresas tem investido nessa área das mais variadas formas.

Na pesquisa em campo, a maior parte dos entrevistados foram mulheres, jovens, de 19 a 25 anos, com renda mensal familiar entre R\$ 1.000,00 e R\$ 4.000,00, com acesso à internet em casa, utilizam redes sociais, principalmente Facebook, Youtube e Google+, sendo que a maior parte já utilizou redes sociais para se comunicar com alguma empresa. Mais da metade dos entrevistados já compraram algum produto pela internet, principalmente livros, eletrônicos e produtos de informática.

Também de acordo com a pesquisa, a contratação de serviços através da internet não é comum, sendo assim, a venda de serviços pode ser melhor explorada, mas pode ser necessário uma pesquisa para investigar o motivo da impopularidade. Os sites de vendas C2C (cliente a cliente) foram indicados por boa parte dos entrevistados.

Vale ressaltar que a pesquisa em campo foi efetuada em um ambiente restrito, a saber, as dependências da Faculdade Guairacá, em Guarapuava, PR. Dessa forma, mais pesquisas na área podem ser feitas, aplicando o questionário em outros locais, de forma a confrontar os resultados apresentados no presente artigo.

Todavia, todos os autores consultados na revisão bibliográfica corroboram que a internet é um bom lugar para se investir.

### **Referências Bibliográficas**

CARVALHO, M. S. R. M. **A Trajetória da Internet no Brasil:** Do Surgimento das Redes de Computadores à Instituição dos Mecanismos de Governança. Setembro de 2006**.** Disponível em http://tele.sj.ifsc.edu.br/~tisemp/RES/Internet-BR-Dissertacao.pdf, consultado em 12 de agosto de 2013.

DEGEN, R. J. **O Empreendedor**. São Paulo: Pearson Prentice Hall, 2009.

- DOLABELA, F. **O Segredo de Luísa:** Uma ideia, uma paixão e um plano de negócios: como nasce o empreendedor e se cria uma empresa. Rio de Janeiro: Sextante, 2008.
- FELIPINI, D. **Empreendedorismo na Internet**: Como encontrar e avaliar um lucrativo nicho de mercado. Rio de Janeiro: Brasport, 2010.
- FILIPPO, D. D. R.; SZTAJNBERG, A. **Bem-vindo à Internet.** Rio de Janeiro: Brasport, 1996.
- GEM; IBQP. **Empreendedorismo no Brasil:** Relatório Executivo. 2010. Disponível em [http://www.sebrae.com.br/customizado/estudos-e-pesquisas/temas-](http://www.sebrae.com.br/customizado/estudos-e-pesquisas/temas-estrategicos/empreendedorismo/relatorio_executivo.pdf)

[estrategicos/empreendedorismo/relatorio\\_executivo.pdf,](http://www.sebrae.com.br/customizado/estudos-e-pesquisas/temas-estrategicos/empreendedorismo/relatorio_executivo.pdf) consultado em 26 de agosto de 2013.

- GODOY, A. S. **Pesquisa Qualitativa:** Tipos Fundamentais. RAE Revista de Administração de Empresas, São Paulo, v. 35, n. 3, p. 20-29, 1995.
- HISRICH, R. D.; PETERS, M. P.; SHEPHERD, D. A. **Empreendedorismo**. 7. ed. Porto Alegre: Bookman, 2009.
- IBGE. **Pesquisa Anual do Comércio**. 23. ed. Rio de Janeiro: 2011. Disponível em [ftp://ftp.ibge.gov.br/Comercio\\_e\\_Servicos/Pesquisa\\_Anual\\_de\\_Comercio/2011/pac2](ftp://ftp.ibge.gov.br/Comercio_e_Servicos/Pesquisa_Anual_de_Comercio/2011/pac2011.pdf) [011.pdf,](ftp://ftp.ibge.gov.br/Comercio_e_Servicos/Pesquisa_Anual_de_Comercio/2011/pac2011.pdf) consultado em 28 de agosto de 2013.
- LAUDON, K. C.; LAUDON, J. P. **Sistemas de Informação Gerenciais.** 7. ed. São Paulo: Pearson Prentice Hall, 2007.
- SEBRAE Serviço Brasileiro de Apoio às Micro e Pequenas Empresas. **Anuário do Trabalho na Micro e Pequena Empresa.** 5. ed. São Paulo. 2012. Disponível em [http://bis.sebrae.com.br/GestorRepositorio/ARQUIVOS\\_CHRONUS/bds/bds.nsf/8c](http://bis.sebrae.com.br/GestorRepositorio/ARQUIVOS_CHRONUS/bds/bds.nsf/8cb2d324ffde890ece700a5fb073c4da/$File/4246.pdf) [b2d324ffde890ece700a5fb073c4da/\\$File/4246.pdf,](http://bis.sebrae.com.br/GestorRepositorio/ARQUIVOS_CHRONUS/bds/bds.nsf/8cb2d324ffde890ece700a5fb073c4da/$File/4246.pdf) consultado em 28 de agosto de 2013.
- VIEIRA, V. A. **As Tipologias, Variações e Características da Pesquisa de Marketing.** Revista FAE, Curitiba, v.5, n.1, p.61-70, Jan./Abr. 2002.
- WEBSHOPPERS**,** 2010**,** 27. ed. Disponível em: [http://www.webshoppers.com.br/webshoppers/WebShoppers27.pdf,](http://www.webshoppers.com.br/webshoppers/WebShoppers27.pdf) consultado em 09 de agosto de 2013.

# **Apêndice**

### **Apêndice 1: Questionário aplicado na pesquisa em campo**

### **Questionário para pesquisa**

- 1) Qual a sua idade?
	- ( ) Até 18 anos ( ) De 19 a 25 ( ) De 26 a 30 ( ) De 31 a 40 ( ) De 41 a 50 ( ) De 51 a 60 ( ) mais de 60
- 2) Qual o seu sexo? ( ) Masculino ( ) Feminino
- 3) Qual a renda mensal aproximada de sua família? ( ) menos de R\$ 1.000,00 ( ) entre R\$ 1.000,01 e 2.000,00 ( ) entre R\$ 2.000,01 e 4.000,00 ( ) entre R\$ 4.000,01 e 8.000,00 ( ) acima de R\$ 8.000,00
- 4) Você possui acesso à internet em sua casa? ( ) Sim ( ) Não
- 5) Você utiliza redes sociais? Se sim, quais?
	- ( ) Facebook ( ) Twitter ( ) Google+ ( ) Instagram ( ) Pinterest ( ) Orkut
	- ( ) MySpace ( ) LinkedIn ( ) Tagged ( ) Badoo ( ) YouTube
	- $( )$  Outras. Quais?
	- ( ) Não, não utilizo redes sociais
- 6) Você já se comunicou com alguma empresa através de uma rede social? ( ) Sim ( ) Não
- 7) Você já comprou alguma coisa pela internet? Se sim, que tipo de produto você já comprou pela web?
	- ( ) Livros ( ) Músicas, filmes, jogos eletrônicos ( ) Produtos de Informática
	- ( ) Eletrodomésticos ( ) Móveis ( ) Eletrônicos ( ) Produtos Esportivos
	- ( ) Bebidas ( ) Perfumes ( ) Produtos de beleza ( ) Brinquedos
	- ( ) Ingressos
	- $( )$  Outros. Quais?
- ( ) Não, nunca comprei produtos pela internet
- 8) Você já contratou algum serviço pela internet? Se sim, que tipo de serviço você já contratou pela web?

( ) Serviços em geral (Eletricistas, pedreiros, encanadores, garçons, organização de eventos, etc.) ( ) Ensino à distância, cursos em geral ( ) Hospedagem de sites ( ) Criação de sites ( ) Telefonia VoIP

- ( ) Sistemas de controle pessoal (finanças, agenda, etc.)
- $( )$  Outros. Quais?
- ( ) Não, nunca contratei serviços pela internet
- 9) Marque outros tipos de serviços que você já utilizou na internet.

( ) Sites de compra e venda diretamente entre pessoas (ex.: Mercado Livre, Toda Oferta, Que Barato, etc.)

( ) Sites de compras coletivas (Ex.: Groupon, Peixe Urbano, Privalia, etc.)

- ( ) Sites de leilões online (Ex.: Mercado Livre)
- $( )$  Outros. Quais?
- ( ) Nenhum